## **웹페이지 교수자 매뉴얼**

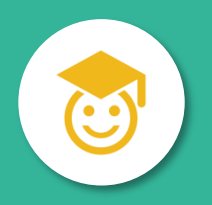

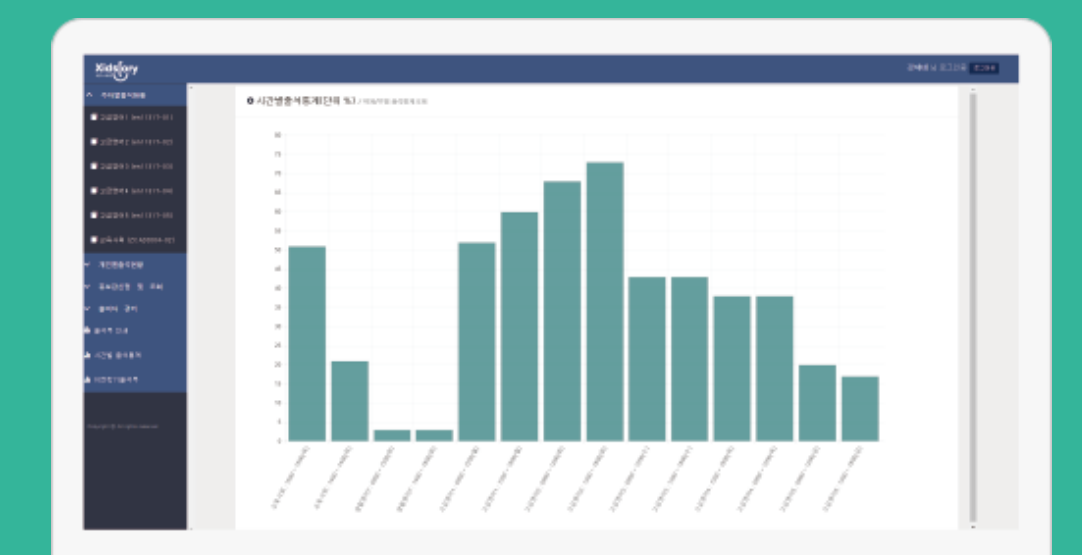

### **교수자 페이지**

https://attend.bc.ac.kr/bc/online/index.html

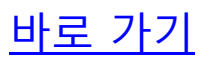

### **로그인**

◐ 교수자 웹 페이지의 첫 화면인 로그인 화면입니다.

◐ IE(인터넷 익스플로러)는 버전 10부터 동작합니다. 이전 버전인 9이하의 버전에서는 동작 하지 않습니다.

◐ IE 버전 업그레이드가 불가능한 경우 '크롬 Chrome'을 다운받아 사용해 주세요.

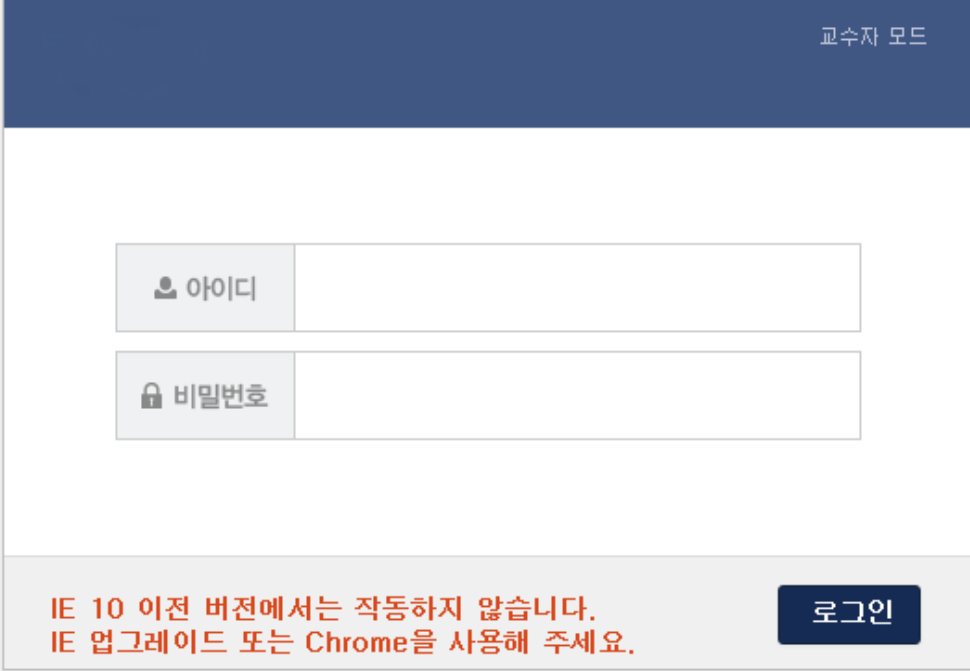

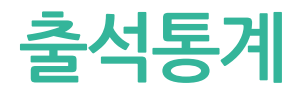

<mark>출석통계</mark> ◐ <sup>로그인에 성공하면 출석통계가 보여집니다.<br>● 호석통계</sup>

#### ○ 시간별출석통계(단위 %) / 학과/부별 출석통계조회

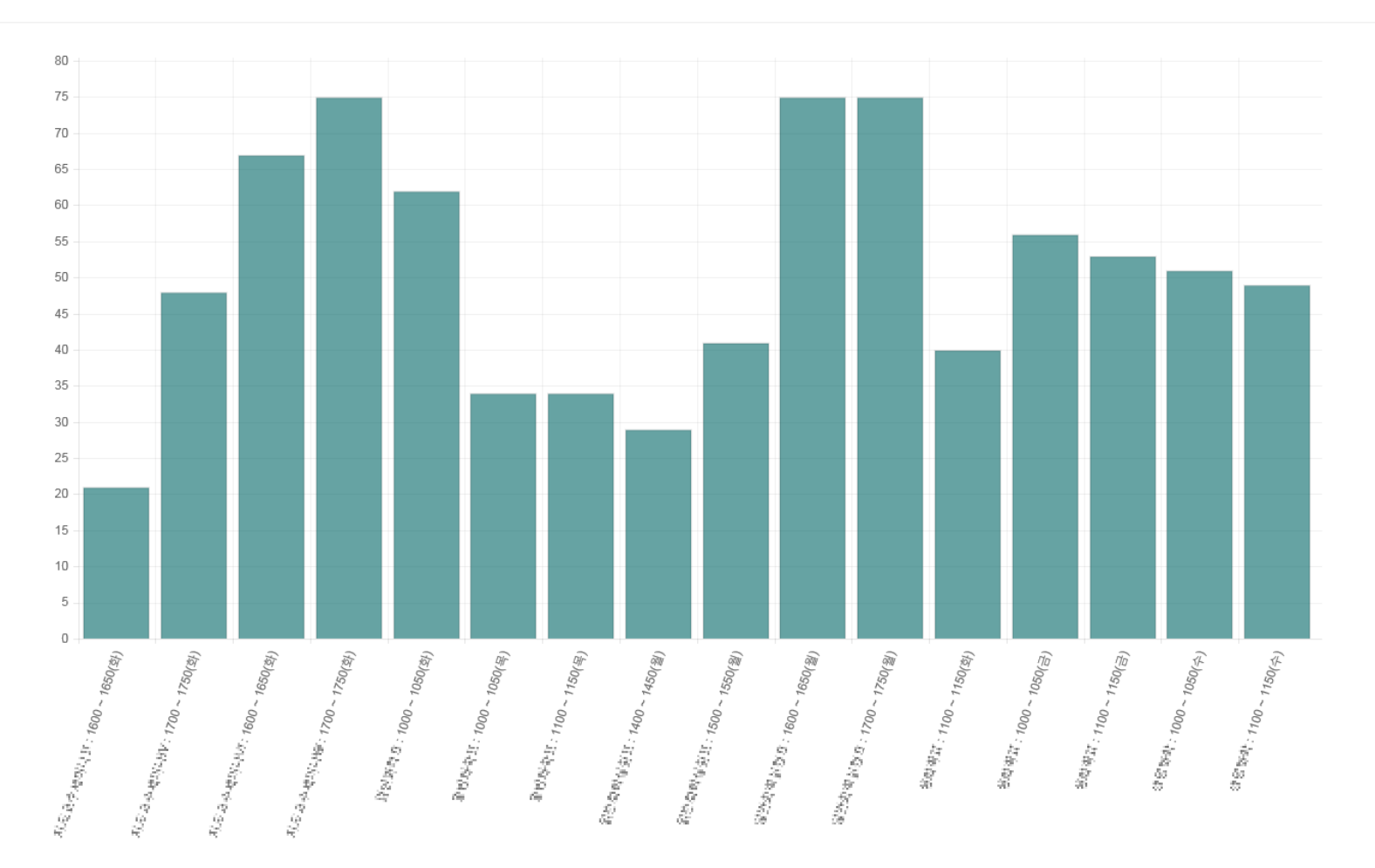

### **주차별 출석현황**

◐ '주차별 출석현황'에서 과목을 선택하면 시간별, 주차별로 출결 정정이 가능합니다. ◐ 수정이 가능한 시간은 **출결처리** 버튼이 보여지고 수정이 불가능한 시간의 경우 **출결정보** 버튼 이 보여집니다.

◐ **출결확정** 버튼을 선택하면 해당 수업의 출결을 확정 지을 수 있으며 확정된 수업은 수정 이 불가능하게 됩니다. **출결확정취소** 버튼을 누르면 출결확정 취소가 가능합니다.

◐ **출석부수정** 버튼은 출석부형식으로 수정이 가능한 화면을 띄웁니다.

#### ○ 일| | 일 제 | /주차별출석현황

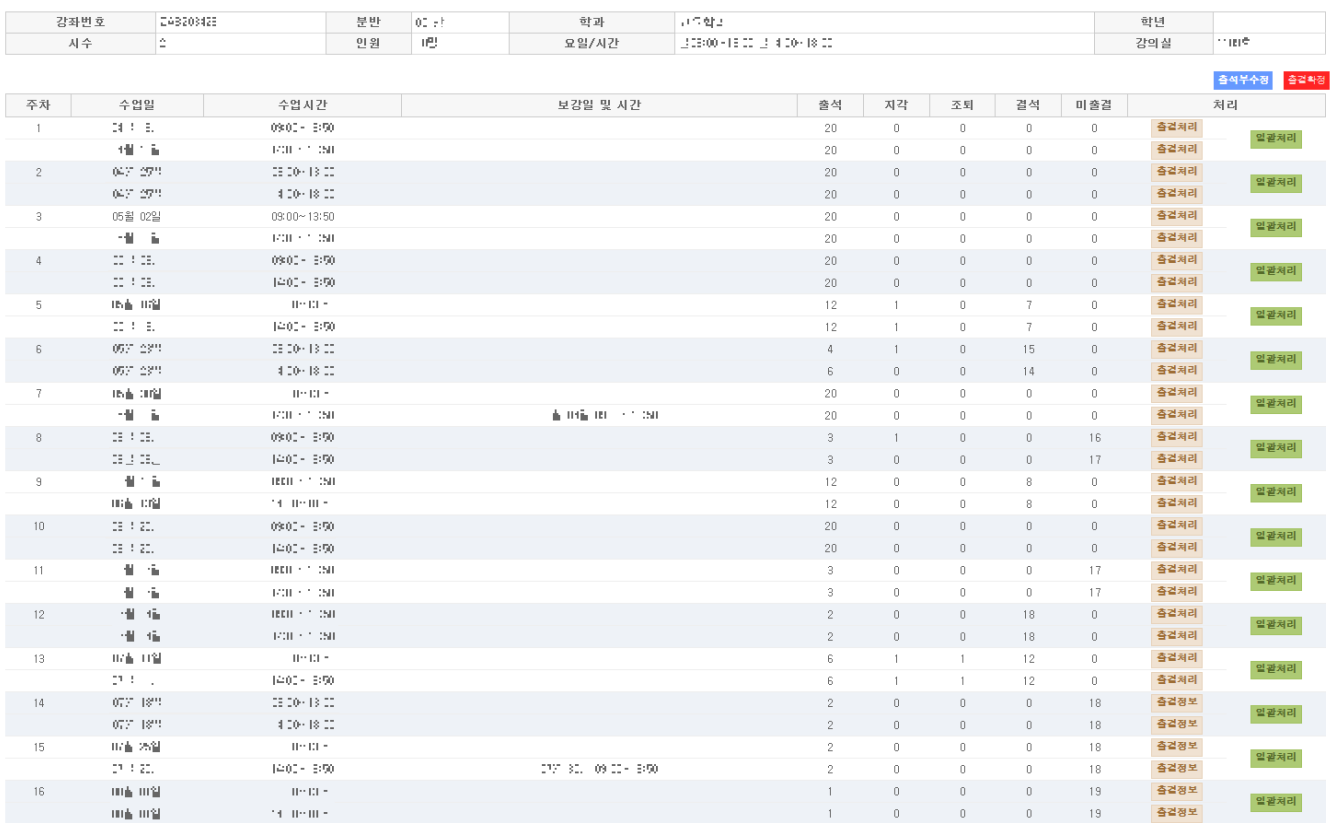

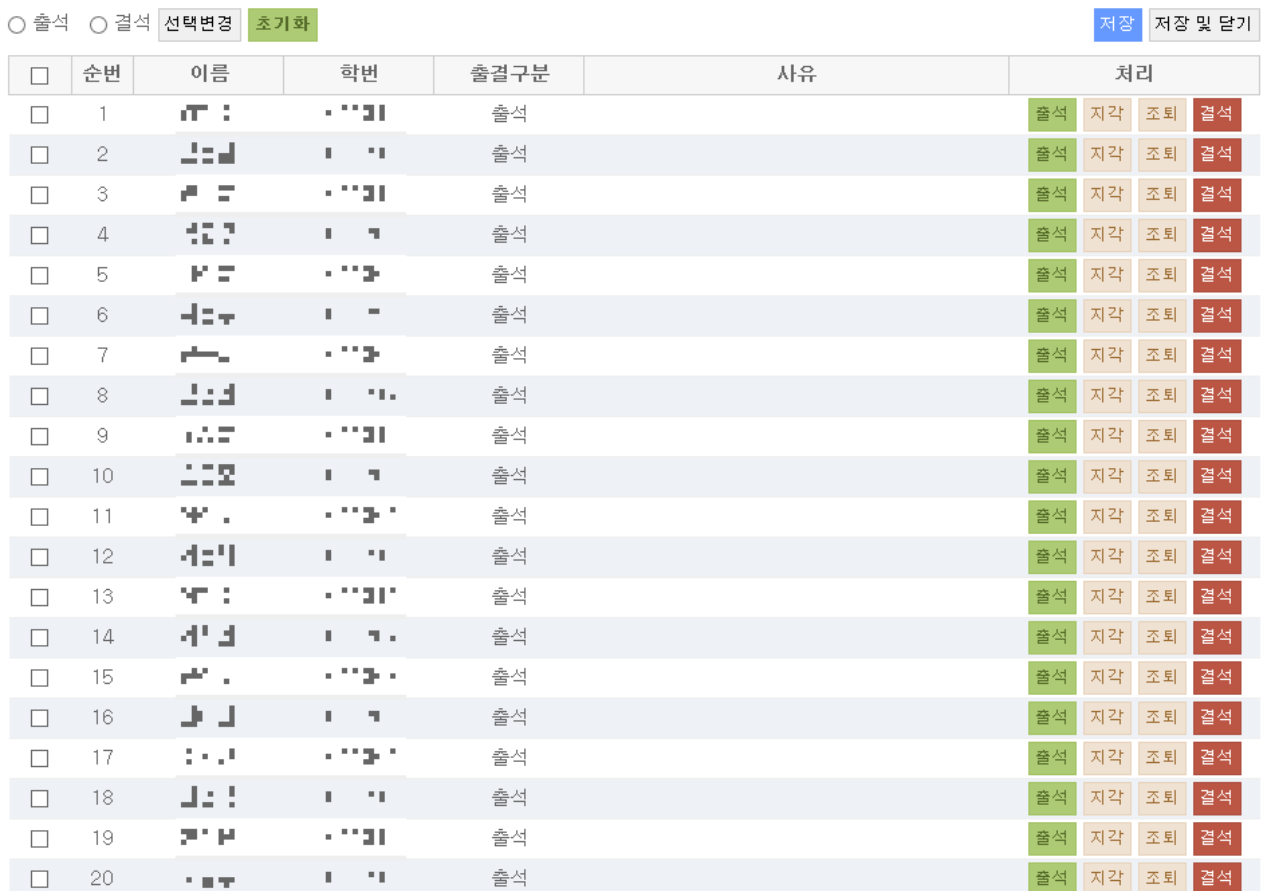

01. 출결처리

**주차별 출석현황**

○朝廷史外 (中華)11년(1971)11000円(3月))

○미름 ○학번 선택정렬

◐ **초기화** 버튼을 누르면 해당 시간의 모든 출결이 미출결로 변경됩니다.

석 또는 결석으로 '선택변경'할 수 있습니다.

◐ 한 명씩 수정하거나 왼쪽 항목의 체크박스를 체크하여 선택된 학생 여러 명을 동시에 출

◐ **출결처리** 버튼을 선택하면 시간별 수강 정정이 가능한 새 창이 뜹니다.

# ◐ '주차별 출석현황'의 **출결정보** 버튼을 선택하면 해당 시간의 수강 정보 확인이 가능한 <sup>새</sup> **주차별** 창이 뜹니다.

02. 출결정보

**출석현황**

#### |**○정환경에 FO9제 01일 (16주차 14000 FHCSO)**|

○이름 ○학번 선택정렬

달기

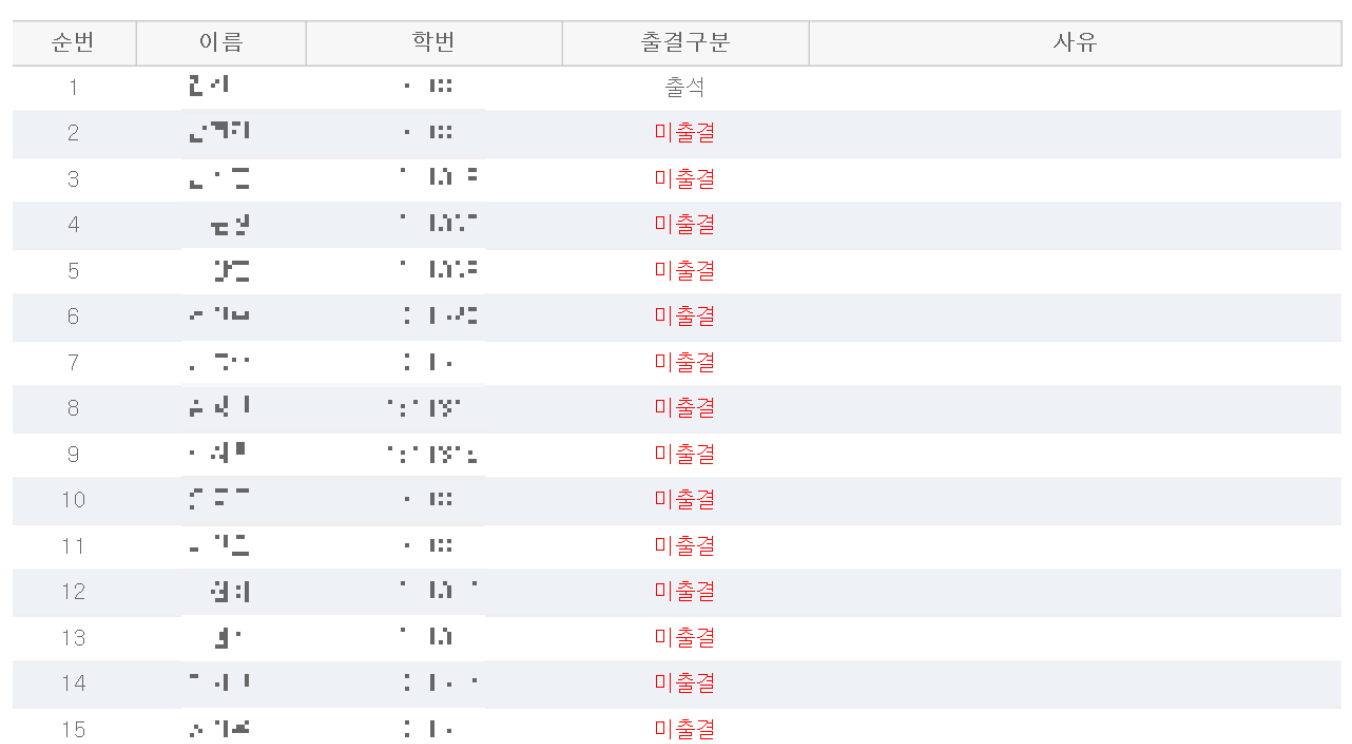

◐ '주차별 출석현황'의 **일괄처리** 버튼을 선택하면 주차별 수강 정정이 가능한 새 창이 뜹니다. ◐ 한 명씩 각 시간별로 수정하거나 왼쪽 항목의 체크박스를 체크하여 선택된 학생 및 여러 시 간을 동시에 출석 또는 결석으로 '선택변경'할 수 있습니다.

○朝鮮在4日 地下1~1分4日

주차별

03. 일괄처리

출석현황

○이름 ○학번 선택정렬

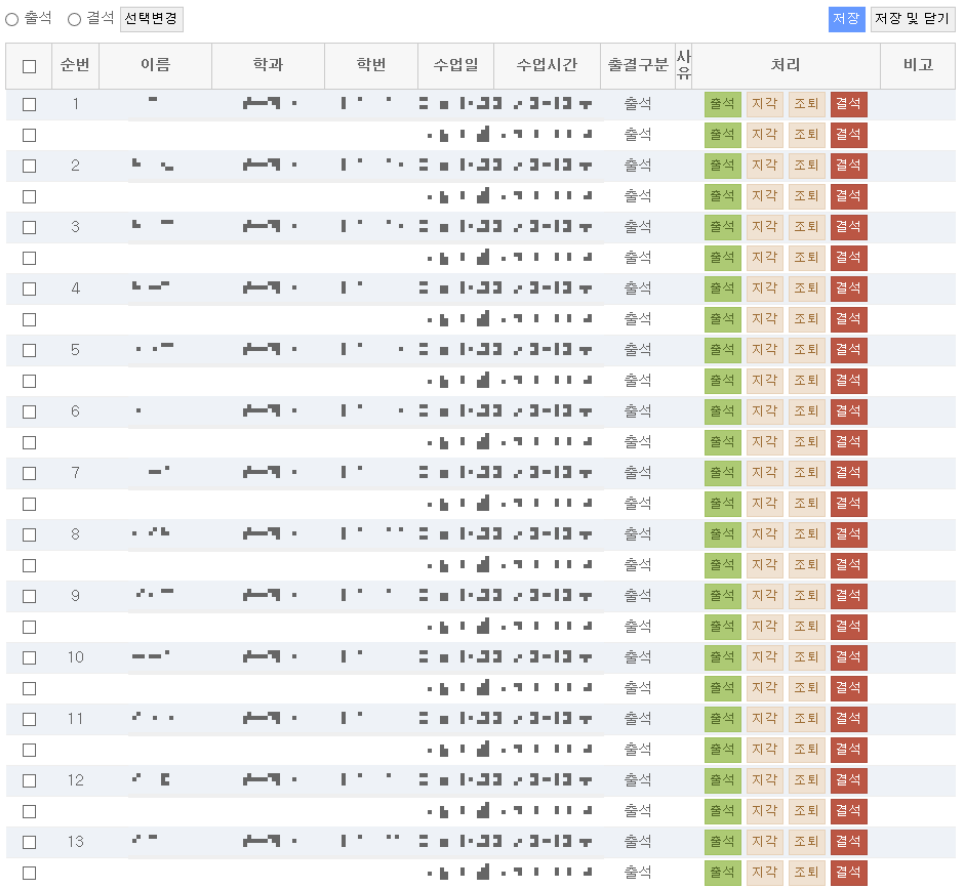

### **주차별 출석현황**

04. 출석부수정

◐ '주차별 출석현황'의 **출석부수정** 버튼을 선택하면 출석부 형식의 출결 수정이 가능한 새 창이 뜹니다.

◐ 한 학생의 시간별로 각각 수정하거나 학생별 전체 시간 또는 시간별, 주차별로 한번에 출결 수정이 가능합니다.

#### TES 7 학수비호 과목명 담당교수 41... 강의실 수업시간 28.000000000 34,391 'O' : 출석, 'X' : 지각, '@' : 조퇴, \' : 결석, '-': 미출결 1주 ▼ 2주 ▼  $3 \tilde{\div}$   $\blacktriangledown$  $4^{\overline{\sim}}$   $\blacktriangledown$  $5^{\infty}$   $\mathbf{v}$  $6\overline{2}$   $\blacktriangledown$  $7^{\infty}$   $\bullet$  $8 - \bullet$ 9주 ▼  $10^{\infty}$   $\blacktriangledown$  $H \leq \mathbf{v}$ 12주 ▼ 13주 ▼ 14주 ▼ 15주 ▼  $16 - 7$ 주 총 총 경<br>주장 선수<br>수정 수 월  $04$  $04$  $\overline{04}$ 04  $05$  $0<sub>5</sub>$  $05$ 05  $\overline{05}$ 05  $05$  $05$  $\overline{05}$ 06  $06$ 06  $\overline{06}$ 06  $\overline{06}$ 06  $06$ 06  $07$  $\overline{07}$  $07$  $\overline{07}$  $\overline{07}$ 07  $07$ 07  $0S$ 08  $\overline{2}$ 순번 학과 학번 학년 성명  $\overline{\phantom{1}18}$  $\overline{18}$  $\overline{25}$  $\overline{09}$  $\overline{23}$  $\overline{13}$ 25  $02<sub>z</sub>$  $02$  $09$ 16  $16$ 23 30 04 06 06 13 20 20 27 27 04 04  $11$  $11$ 18 18 25 30  $01$  $01$  $\overline{M}$  $\overline{09}$ 14  $09$  $14$  $09$  $09$  $14<sup>°</sup>$  $09$  $09$  $09$  $14$ 09  $14$ 09 14  $09$  $14$ 09  $09$  $09$  $14$  $14$  $09$  $09$ 14  $09$  $14<sup>7</sup>$ 14  $09<sup>°</sup>$  $14$  $09$  $14$ v v  $\overline{\mathbf{v}}$  $\mathbf{v}$  $\overline{\mathbf{v}}$  $\overline{\mathbf{v}}$  $\mathbf{v}$  $\overline{\mathbf{v}}$  $\overline{\mathbf{v}}$  $\overline{\mathbf{v}}$  $\overline{\mathbf{v}}$  $\overline{\mathbf{v}}$ v  $\overline{\mathbf{v}}$  $\overline{\mathbf{v}}$  $\overline{\mathbf{v}}$  $\overline{\mathbf{v}}$  $\overline{\mathbf{v}}$  $\mathbf v$  $\overline{\mathbf{v}}$  $\overline{\mathbf{v}}$  $\overline{\mathbf{v}}$  $\overline{\mathbf{v}}$  $\overline{\mathbf{v}}$  $\mathbf{v}$  $\overline{\mathbf{v}}$  $\mathbf{L}$  = ie in the 2919  $\mathbf{1}$  $\mathbf{1}$  $\mathbf{E}$  .  $24 \mid 0$  $\circ$  $\circ$  $\circ$  $\circ$  $\Omega$  $\circ$  $\circ$  $\circ$  $\circ$  $\circ$  $\circ$  $\circ$  $\circ$  $\circ$  $\circ$  $\circ$  $\circ$  $\circ$  $\circ$  $\circ$  $\Omega$  $\circ$  $\mathbf O$  $\circ$  $^{\circ}$  $\circledR$ ÷. ÷.  $\mathbf{r}$  $\mathcal{L}$ i. No. 6  $\overline{2}$ التواردي 1911.12  $20 \mid 2$  $\circ$  $\circ$  $\circ$  $\circ$  $\mathbf{I}$  $\circ$  $\circ$  $\mathbf{1}$  $\mathbf{r}$  $\Omega$  $\Omega$  $\Omega$  $\Omega$  $\Omega$  $\Omega$  $\Omega$  $\Omega$  $\Omega$  $\Omega$  $\Omega$  $\Omega$  $\Omega$  $\Omega$  $\mathcal{L}$  $\Delta \phi$  $\sim$  $\mathbf{r}$ i. ÷ i. i.  $\mathbf{L}^{\mathbf{Q}(\mathbf{r})}$ **TOTAL** 医心病  $22$  0  $\overline{\mathbf{3}}$  $\mathbf{1}$  $\mathbf{r}$  $\circ$  $\circ$  $\circ$  $\circ$  $\circ$  $\circ$  $\circ$  $\circ$  $\circ$  $\circ$  $\circ$  $\circ$  $\circ$  $\mathsf{o}$  $\circ$  $\circ$  $\circ$  $\circ$  $\circ$  $\circ$  $\Omega$  $\Omega$ ÷. a.  $\sim$ ×. ×.  $\sim$ राज  $\overline{4}$ والمرابط  $17\vert 3$  $\circ$  $\circ$  $\mathcal{L}$  $\circ$  $\circ$  $\mathcal{L}$  $\mathcal{L}$  $\mathsf{x}$  $\mathsf{x}$ **FILE**  $\mathbf{1}$  $\mathbf{r}$  $\Omega$  $\circ$  $\Omega$  $\Omega$  $\Omega$  $\Omega$  $\Omega$  $\Omega$  $\Omega$  $\Omega$  $\mathcal{L}^{\mathcal{A}}$  $\Omega$  $\Omega$  $\Omega$ ч.  $\sim$ ÷.  $\sim$  $\sim$  $\sim$  $\sim$  $\sim$ 电空动电  $\sim$  100  $\pm$  $5<sup>7</sup>$ **NIGO**  $1$  $\sim$  $18 \mid 4$  $\circ$  $\circ$  $\circ$  $\circ$  $\circ$  $\circ$  $\circ$  $\circ$  $\circ$  $\circ$  $\mathcal{L}$  $\circ$  $\bullet$ ä,  $\bullet$  $\circ$  $\circ$  $\circ$  $\mathcal{L}$  $\mathcal{L}$  $\circ$  $\circ$  $\mathbf{r}$  $\mathcal{L}$  $\mathbf{r}$ ш.  $\mathbf{r}$ i.  $\overline{\phantom{a}}$ 1,015,5  $-1$ 6  $\mathbf{1}$  $16 \mid 6$  $\circ$  $\circ$  $\circ$  $\circ$  $\circ$  $\mathcal{L}$  $\mathcal{L}$  $\circ$  $\mathbf{r}$  $\circ$  $\circ$  $\Omega$  $\circ$  $\Omega$  $\mathcal{L}$  $\mathcal{L}$  $\overline{1}$  $\overline{1}$  $\Omega$ S.  $\circ$  $\Omega$  $\Omega$  $\Omega$ ÷.  $\sim$ a. i. in 19  $\sim$ х.  $\sim$ **DELL'A** 177  $7^{\circ}$  $2.100$  $\mathbf{1}$  $\mathbf{r}$  $18 \mid 4$  $\circ$  $\circ$  $\Omega$  $\circ$  $\circ$  $\circ$  $\circ$  $\Omega$  $\circ$  $\circ$  $\overline{I}$  $\overline{I}$  $\circ$  $\circ$  $\circ$  $\circ$  $\circ$  $\circ$  $\mathcal{L}$  $\mathcal{L}$  $\circ$  $\circ$ ÷.  $\sim$  $\sim$  $\sim$  $\sim$  $\mathbf{r}$  $\sim$  $\overline{\mathbb{R}^n}$ i Ga  $\mathbf{8}$  $\mathbf{R} = \mathbf{R} \times \mathbf{R}$  $19|4$  $\circ$  $\circ$  $1$  $\mathbf{R}^{\prime}$  $\circ$  $\circ$  $\circ$  $\circ$  $\circ$  $\circ$  $\circ$  $\circ$  $\circ$  $\circ$  $\mathcal{L}$  $\mathcal{L}$  $\circ$  $\circ$  $\circ$  $\circ$  $\circ$  $\circ$ ÷.  $\mathcal{L}$  $\mathcal{L}$  $\circ$ i.  $\mathbf{r}$ in 19 in 19  $\mathcal{L}$ a. **TEACHER**  $\overline{9}$ **KINL**  $\mathbf{1}$ a st  $16 \mid 6$  $\circ$  $\circ$  $\circ$  $\circ$  $\circ$  $\circ$  $\circ$  $\mathcal{L}$  $\circ$  $\circ$  $\circ$  $\circ$  $\circ$  $\circ$  $\mathcal{L}$  $\mathcal{L}$  $\mathcal{L}$  $\mathbf{r}$  $\Omega$  $\Omega$  $\Omega$ ä, ÷. ÷. à. ÷. ÷. -445 av. 1241.05  $14 \quad 8$ 10  $\mathbf{1}$  $\mathbf{r}$  $\circ$  $\circ$  $\circ$  $\circ$  $\circ$  $\circ$  $\circ$  $\circ$  $\circ$  $\circ$  $\overline{1}$  $\mathcal{L}$  $\circ$  $\circ$ ä.  $\mathcal{L}$  $\mathcal{L}$  $\Omega$  $\circ$  $\prime$  $\mathcal{L}$  $\mathcal{L}$  $\mathcal{L}$ ÷. i. ÷ х. ÷ х. 医学说用 4117 **MITS**  $1$   $\,$  $12 \mid 8$  $\bullet$  $\circ$  $\circ$  $\overline{O}$  $\overline{I}$  $\circ$  $\mathcal{L}$ 11  $\mathbf{p}$  .  $\circ$  $\Omega$  $\Omega$  $\circ$  $\Omega$ X  $\mathsf X$  $\mathcal{L}$  $\mathcal{L}$  $\Omega$  $\mathcal{L}$  $\Omega$  $\overline{I}$  $\mathcal{L}$  $\mathcal{L}$  $\mathbf{r}$ a.  $\mathbf{r}$  $\mathbf{r}$ ч.  $\overline{\mathbb{R}^1}$  $L =$ 12 **KIGH**  $\mathbf{1}$  $16 \mid 6$  $\circ$  $\circ$  $\circ$  $\mathsf{o}$  $\circ$  $\circ$  $\circ$  $\circ$  $\circ$  $\circ$  $\mathcal{L}$  $\overline{I}$  $\circ$  $\circ$  $\circ$  $\circ$  $\circ$  $\circ$  $\mathcal{L}$  $\mathcal{L}$  $\mathcal{L}$  $\mathcal{L}$ ÷.  $\mathbf{E}$ ä, ÷. ÷.  $\sim$ ×. 774  $13$ المتحدثة والموا an ta  $\mathbf{1}$  $12|10$  $\circ$  $\circ$  $\circ$  $\circ$  $\mathcal{L}$  $\circ$  $\circ$  $\circ$  $\circ$  $\mathcal{L}$  $\mathbf{r}$  $\Omega$  $\Omega$  $\Omega$  $\Omega$  $\mathbf{I}$  $\mathcal{L}$  $\prime$ ä.  $\mathcal{L}$  $\mathcal{L}$  $\mathcal{L}$  $\mathcal{L}$  $\mathcal{L}$ ÷ ÷ ÷. тŗ  $\neg \nightharpoonup \nightharpoonup$ **CLIPP** 14  $\mathbf{1}$  $\mathbf{r}$  $12|10|$  $\circ$  $\circ$  $\circ$  $\circ$  $\circ$  $\circ$  $\circ$  $\circ$  $\mathcal{L}$  $\overline{I}$  $\mathcal{L}$  $\mathcal{L}$  $\circ$  $\circ$  $\mathcal{L}$  $\prime$  $\circ$  $\circ$  $\overline{I}$  $\mathcal{L}$  $\mathcal{L}$  $\mathcal{L}$  $\mathcal{L}$ ÷. ÷. ÷. ÷. الزامر الو **FIRE**  $\mathcal{F}_\mathcal{A}$  in  $12|10|$  $15$  $\mathbf{1}$  $\mathbf{r}$  $\circ$  $\circ$  $\circ$  $\circ$  $\circ$  $\Omega$  $\circ$  $\circ$  $\mathcal{L}$  $\mathcal{L}$  $\mathcal{L}$  $\prime$  $\Omega$  $\overline{O}$ ä,  $\prime$  $\mathcal{L}$  $\Omega$  $\circ$  $\overline{I}$  $\mathcal{L}$  $\mathcal{L}$  $\mathcal{L}$ ÷. ÷. ä, ÷. à. ÷.  $\sim 14$ at a  $12|10|$  $\circ$  $\circ$  $\circ$  $\circ$  $\circ$  $\mathcal{L}$  $\circ$  $\circ$  $\circ$  $\circ$ 16 **ALCOHOL:**  $\mathbf{1}$  $\mathbf{r}$  $\Omega$  $\Omega$  $\Omega$  $\mathcal{L}$  $\mathcal{L}$  $\prime$  $\overline{I}$  $\mathcal{L}$  $\overline{I}$  $\mathcal{L}$  $\mathcal{L}$  $\mathcal{L}$ ÷ ÷.  $10.14$ a mar  $\sim$  44  $-$ 17  $\mathbf{1}$  $\mathbf{p}_i$  $20 \mid 4$  $\circ$  $\circ$  $\circ$  $\circ$  $\circ$  $\circ$  $\circ$  $\circ$  $\circ$  $\circ$  $\mathsf{x}$  $\circ$  $\Omega$  $\circ$  $\mathsf{X}$  $\circ$  $\circ$  $\circ$  $\circ$  $\circ$  $\circ$  $\circ$  $\overline{I}$  $\mathcal{L}$  $\mathcal{L}$  $\mathcal{L}$ ä, ÷. ÷.  $\overline{\phantom{a}}$ 医半动物  $22 \mid 4$ 18 الترامين  $\mathbf{1}$  $\circ$  $\circ$  $\circ$  $\circ$  $\circ$  $\circ$  $\circ$  $\circ$  $\circ$  $\circ$  $\circ$  $\overline{O}$  $\circ$  $\circ$  $\circ$  $\circ$  $\bullet$  $\circ$  $\circ$  $\mathcal{L}$  $\omega$  $\mathbf{p}_\mathrm{c}$  $\Omega$  $\Omega$  $\Omega$  $\overline{I}$  $\mathcal{L}$ ÷. i. à. à. 79 L.  $1000$  $12|10|$ 19 المتحالف  $\mathbf{1}$  $\mathbf{r}$  $\circ$  $\circ$  $\circ$  $\circ$  $\circ$  $\circ$  $\circ$  $\circ$  $\mathcal{L}$  $\overline{I}$  $\overline{I}$  $\circ$  $\circ$  $\prime$  $\prime$  $\circ$  $\circ$  $\overline{I}$  $\mathcal{L}$  $\mathcal{L}$  $\mathcal{L}$  $\omega$ ÷.  $\omega$ 그들적지 an Ta ÷.  $12|10|$  $\circ$  $\circ$  $\circ$  $\bullet$  $\bullet$  $\circ$  $\circ$  $\circ$  $\circ$  $\circ$  $\circ$  $\circ$  $\mathbb{Z}^2$ 20  $\mathbf{1}$  $\mathbf{E}$  $\mathcal{L}$  $\overline{1}$  $\overline{I}$  $\mathcal{L}$  $\mathcal{L}$  $\mathcal{L}$  $\mathcal{L}$  $\mathbf{I}$  $\mathcal{L}$

#### 2016학년도 1학기 출석부

### **개인별 출석현황**

◐ '개인별 출석현황' 에서 과목을 선택하면 학생별 출결정보를 확인할 수 있습니다.

◐ **출결처리** 버튼은 해당 학생의 전체 출결정보를 확인 및 수정할 수 있는 화면을 띄워줍니다.

◐ **출결확정** 버튼을 선택하면 해당 수업의 출결을 확정 지을 수 있으며 확정된 수업은 수정이

불가능하게 됩니다. **출결확정취소** 버튼을 누르면 출결확정 취소가 가능합니다.

◐ **출결현황** 버튼은 해당 과목의 전체 출결현황을 출석부형식으로 보여주는 화면을 띄워줍니다.

#### **ㅇ 벨킨 건 네** /개인별줄석현황

○이름 ○학번 선택정렬

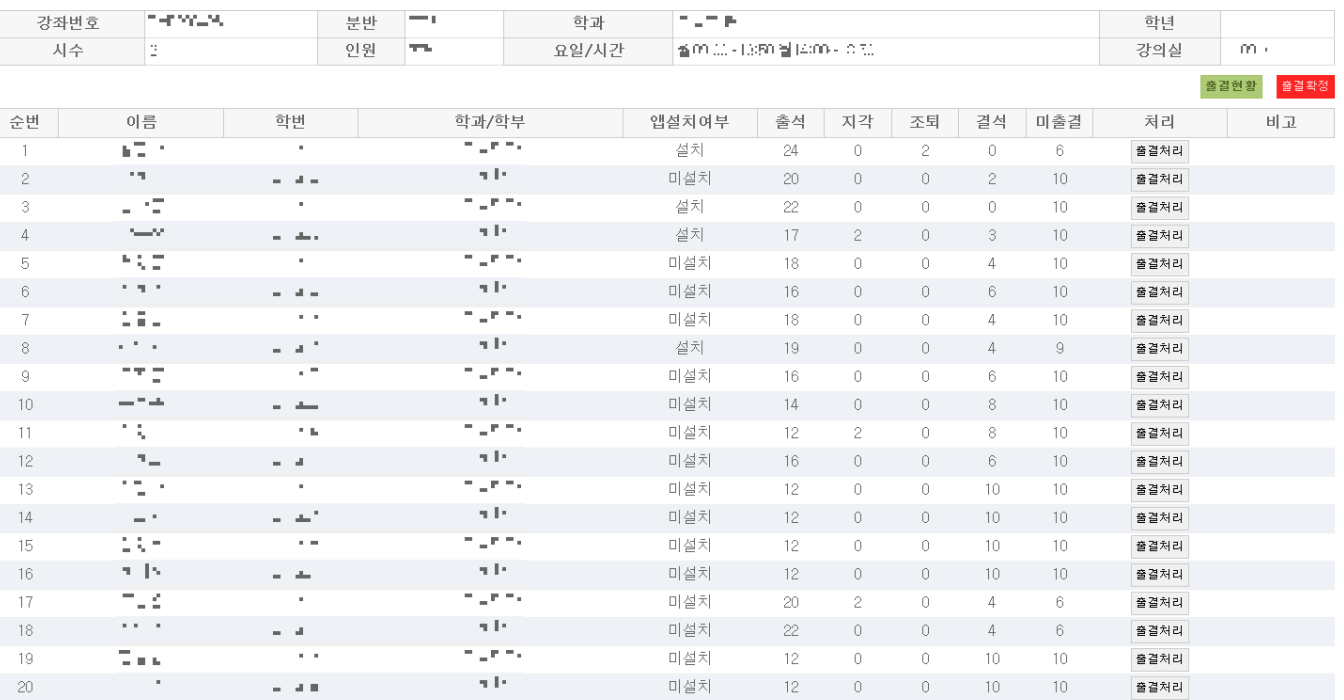

◐ '개인별 출석현황'의 **출결처리** 버튼을 클릭하면 해당 학생의 전체 출결정보를 확인 및 수정할 수 있는 화면을 띄워줍니다.

◐ 각 시간별, 각 날짜별로 수정하거나 왼쪽 항목의 체크박스를 체크하여 여러 시간 및 여러 날짜를 출석 또는 결석으로 '선택변경' 버튼으로 출결수정을 한번에 할 수 있습니다.

odlard (100-294 (spes (CHOO)

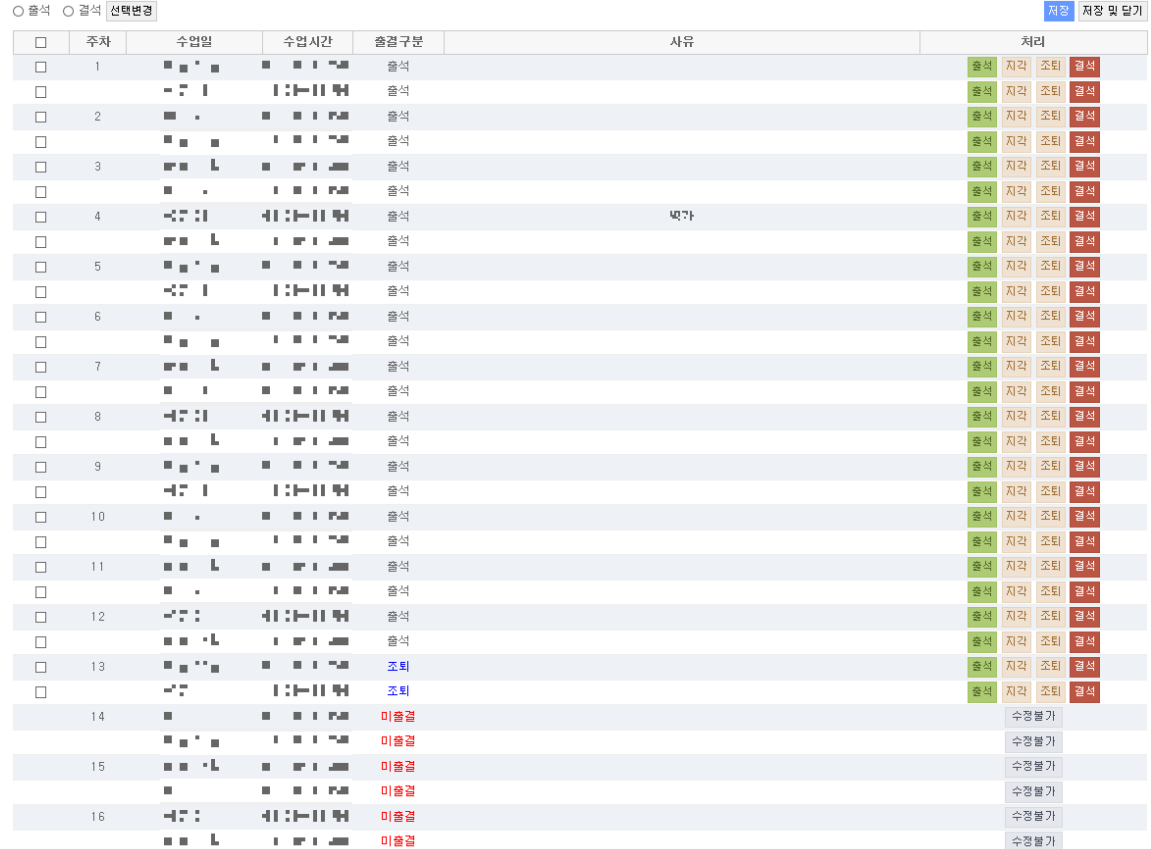

### 01. 일괄처리

**개인별**

**출석현황**

**기│ 인 별** | 120 | 120 | 120 | 121 | 121 | 121 | 121 | 121 | 121 | 121 | 121 | 121 | 121 | 121 | 121 | 121 | 121<br>■ 201 | 121 | 121 | 121 | 121 | 121 | 121 | 121 | 121 | 121 | 121 | 121 | 121 | 121 | 121 | 121 | 121 | 121 |

#### 02. 출결현황

**출석현황**

#### 2016학년도 1학기 출석부

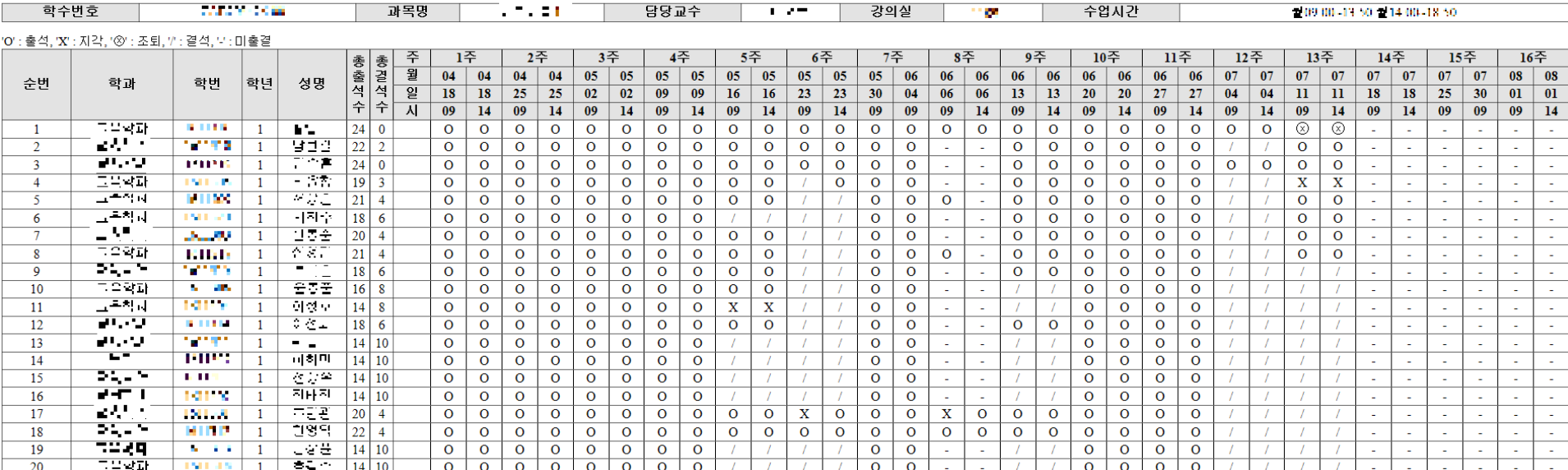

### **출석미달자 관리**

◐ '출석미달자관리' 에서 과목을 선택하면 결석 수가 25% 이상인 출석미달자인 학생 목록 을 볼 수 있습니다.

◐ **알림보내기** 버튼을 선택하면 해당 목록의 학생들에게 핸드폰 알림을 보낼 수 있습니다.

01. 출석미달자조회

#### **O \_ \_ \_ - - - - - - - - -** /출석미달자 (결석수 25% 이상)

○이름 ○학번 선택정렬

알림보내기

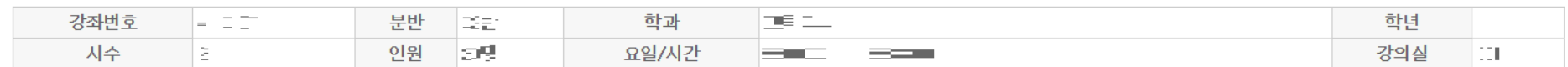

출석미달자조회 ▼ 검색

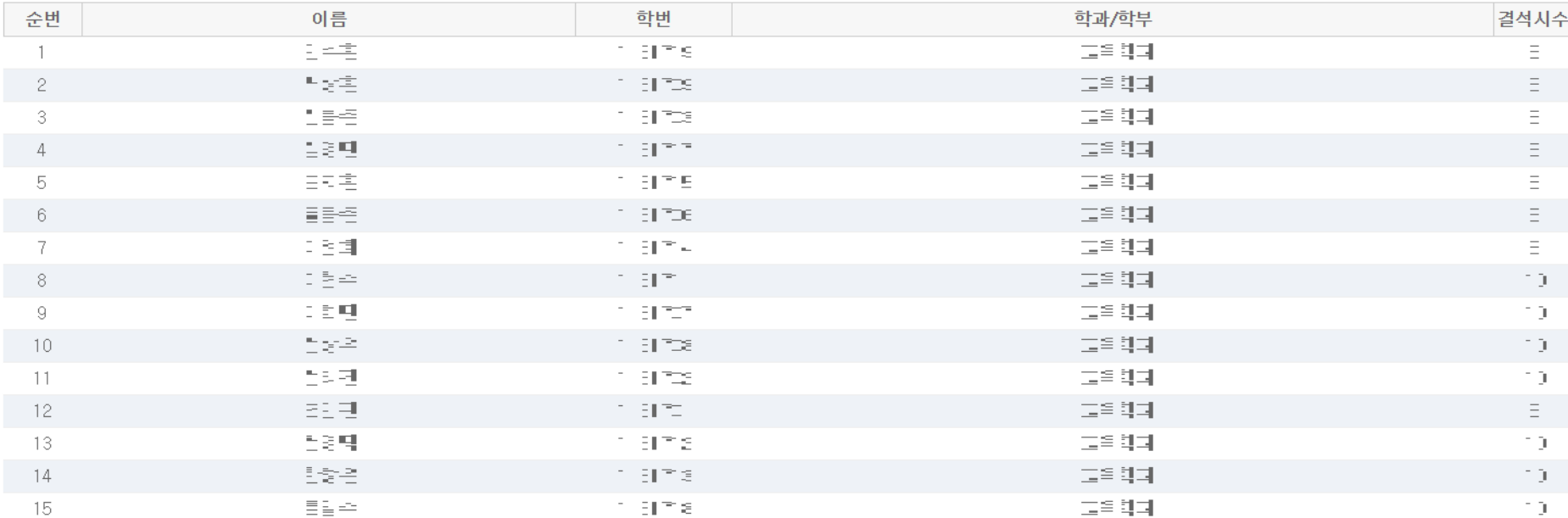

◐ '출석미달자관리' 화면, 학생목록의 왼쪽 상단에서 출석미달주의자조회를 선택하고 검색을 하면 결석 수가 20%이상 25%미만인 출석미달주의자인 학생의 목록을 확인할 수 있습니다.

◐ **알림보내기** 버튼을 선택하면 해당 목록의 학생들에게 핸드폰 알림을 보낼 수 있습니다.

#### 02. 출석미달주의자조회

**○ 그<del>그 그</del>그** /출석미달주의자 (결석수 20% 이상 25% 미만)

강좌번호  $\epsilon \in \mathbb{R}^n$  . 분반 그런 학과 记者编 학년 DB. 시수  $\Xi^-$ 인원 요일/시간 ZACHES-T 강의실 C.

출석미달주의자조회 ▼ 검색

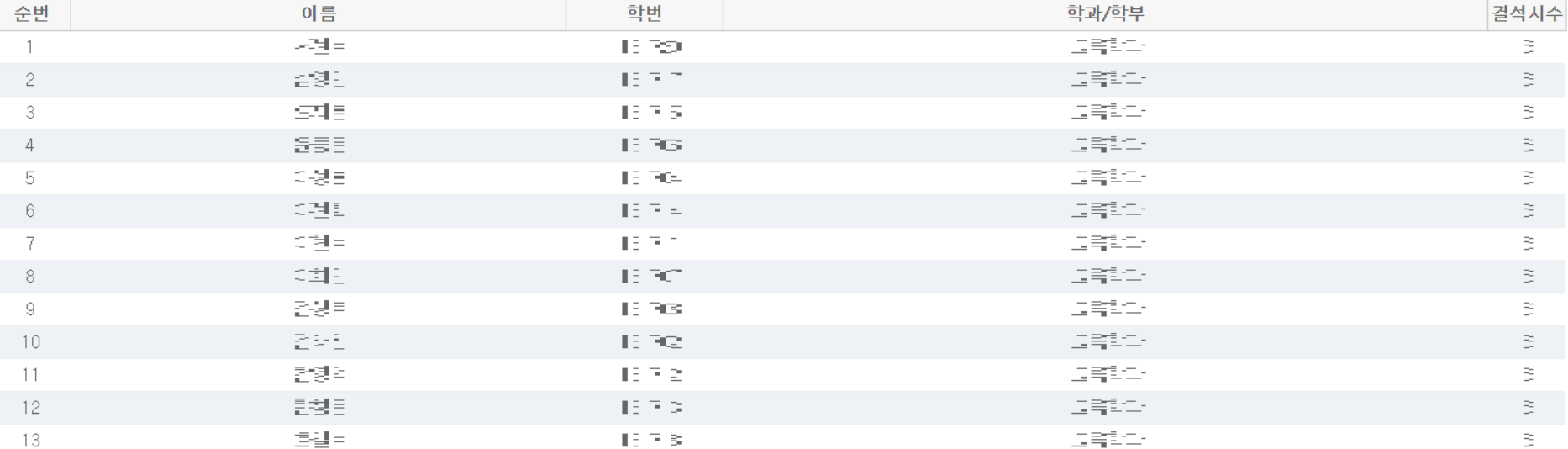

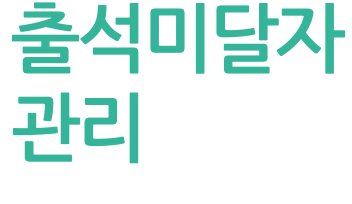

◎이름 ◎학번 선택정렬

알림보내기

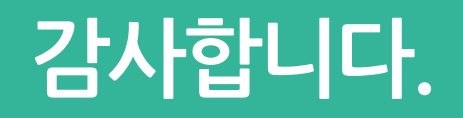